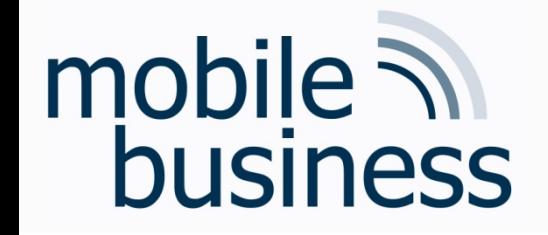

#### *Lecture 10*

Concepts of Mobile Operating Systems

#### **Mobile Business I (WS 2022/23)**

#### Prof. Dr. Kai Rannenberg

Chair of Mobile Business & Multilateral Security Goethe University Frankfurt a. M.

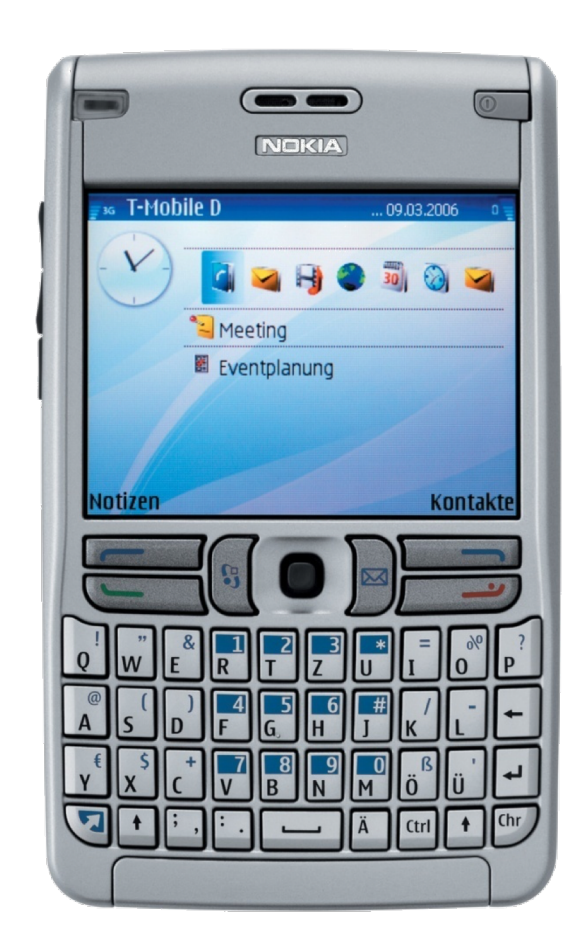

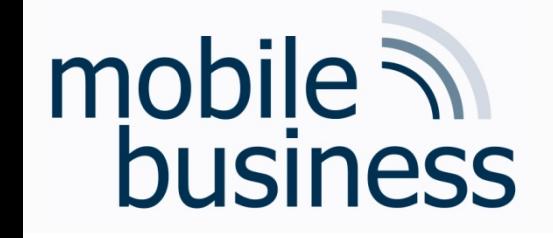

- Functions
- **Processes' Management** 
	- § States and elements
	- § Scheduling
	- Inter-Process-Communication (IPC)
- **E** Memory Management
	- § Mapping
	- § Paging
	- § Segmentation
	- § Examples
- Security & Maintenance

# mobile **and**<br>business

# Mobile Operating Systems

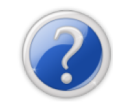

# What is an operating system (OS)?

- An OS is a program that serves as a mediator between the user and the hardware.
- **EXTE:** It enables the users to execute programs
- § *Other properties:* Multi-user, multi-thread, high availability, real-time, …
- § *Primary goal of an OS*: Easy usage of the actual hardware
- Secondary goal of an OS: Efficient usage of the hardware

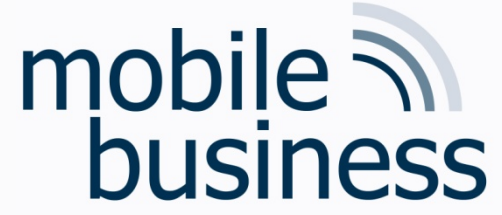

### **Operating System**

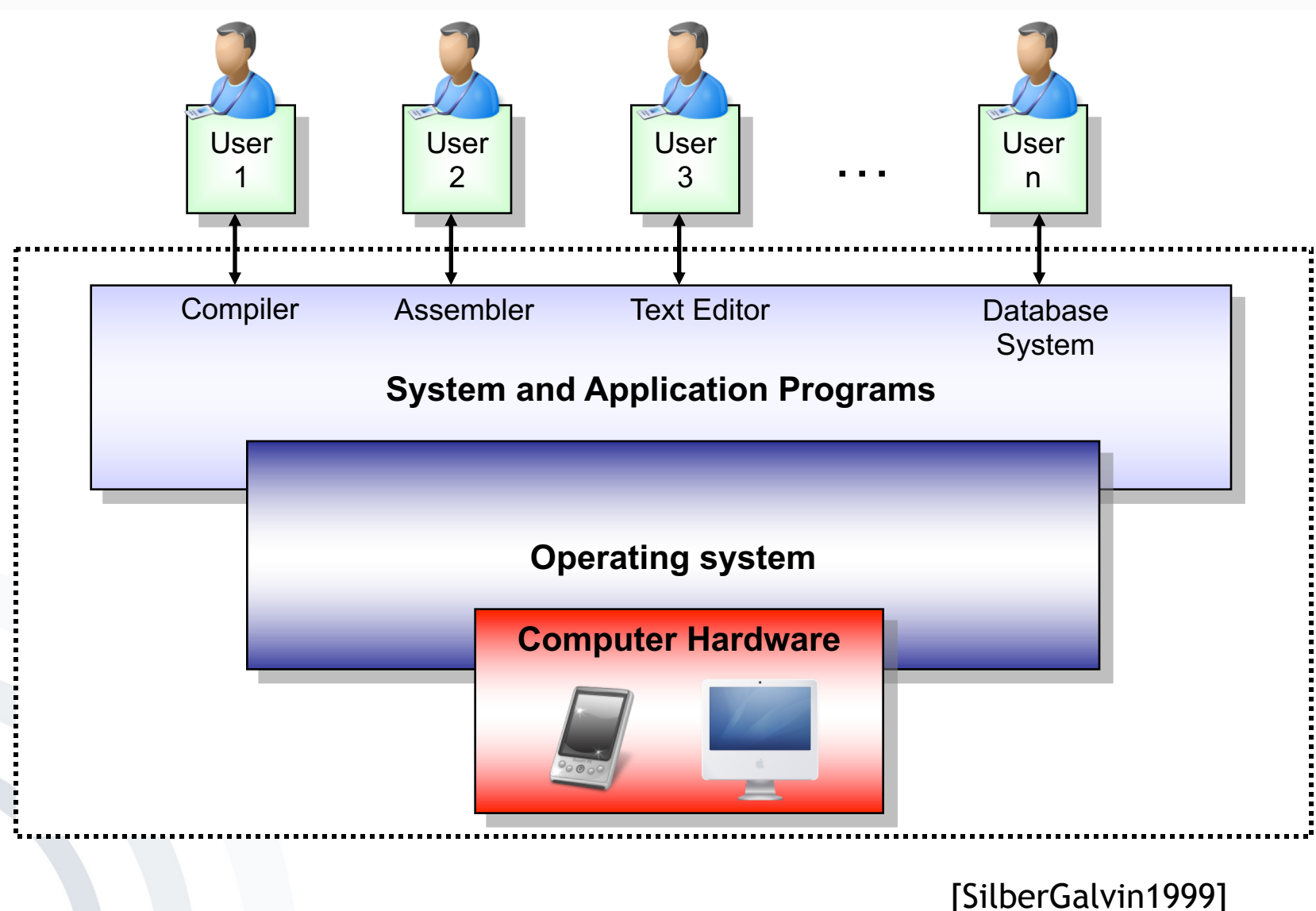

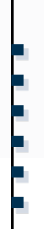

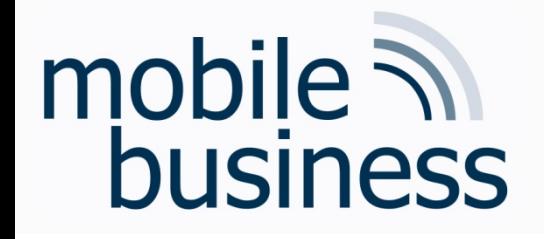

Overview – Concepts of Mobile Operating Systems

#### § Functions

- **Processes' Management** 
	- § States and elements
	- § Scheduling
	- Inter-Process-Communication (IPC)
- **E** Memory Management
	- § Mapping
	- § Paging
	- § Segmentation
	- § Examples
- Security & Maintenance 5

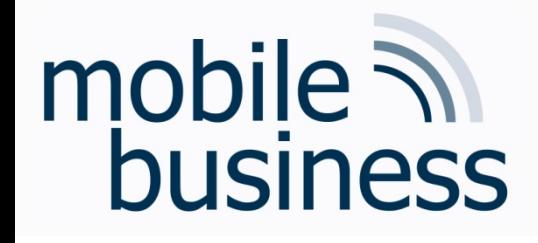

# OS Functions

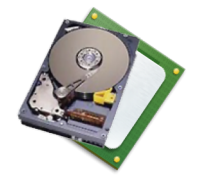

#### § Controlling and sharing of resources

- § Computation time, real-time processing "Who is computing how much? How long does it take?"
- § Memory (RAM, Disk) "Who gets which part of the memory?"

#### § Security functions

- § Protection of the data (memory, hard disk): "Who is allowed to access resources?"
- § Process protection (computation time, code, isolation): "Who is allowed to compute?"
- Security module support

### **Communication**

- § Allocation of I/O-Resources
- § Processing of the communication
- § User interface (UI) 6

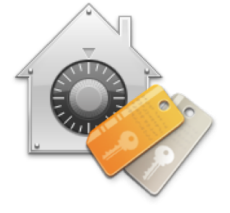

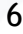

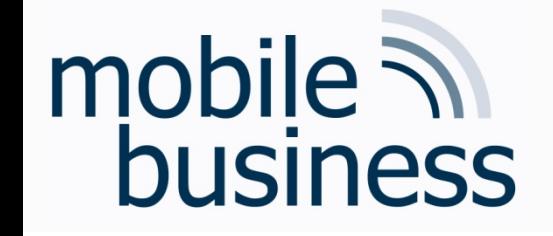

Overview – Concepts of Mobile Operating Systems

- Functions
- **Processes' Management** 
	- § States and elements
	- § Scheduling
	- Inter-Process-Communication (IPC)
- **E** Memory Management
	- § Mapping
	- § Paging
	- § Segmentation
	- § Examples
- Security & Maintenance

- Questions
- Several programs (processes) can run simultaneously & concurrently on an OS:
	- How are processes managed in a system with regard to processing time, memory, etc?
	- Which process is allowed to access resources when?
	- How are resources (I/O) shared among processes?
	- How do processes exchange data among each other?

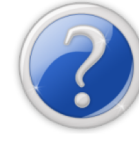

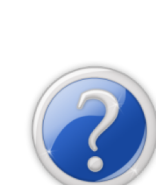

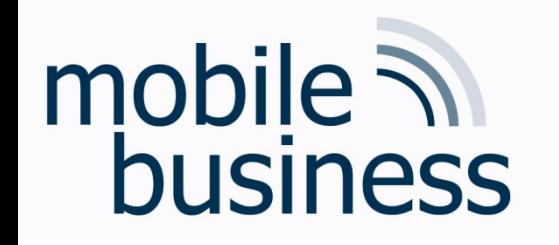

# Process

- A process is a program "in operation".
- A process uses resources, such as CPU time, memory, files, and I/O devices.
- The resources of a process are allocated while it is created or when it is running.
- The operating system has to manage the process (creation, resource distribution, etc.).

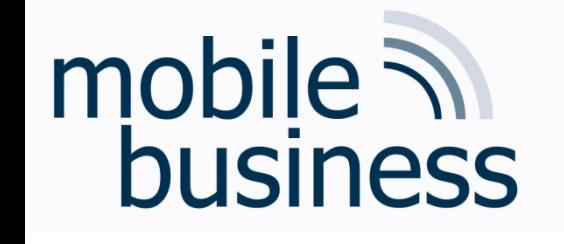

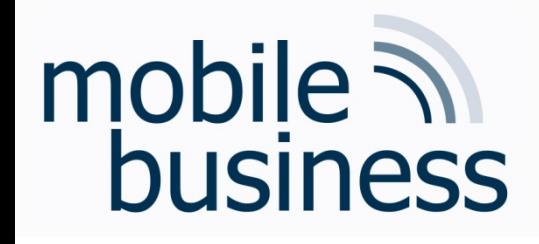

# **Components of a Process**

- More than simple code!
- Program counter: Indicates on which point in the code the process resides.
- Contents of the process registers:
	- Stack: Contains temporary data, such as subroutine parameters or return addresses, etc.
	- Data section: Contains the global variables
	- Heap: Dynamically allocated memory

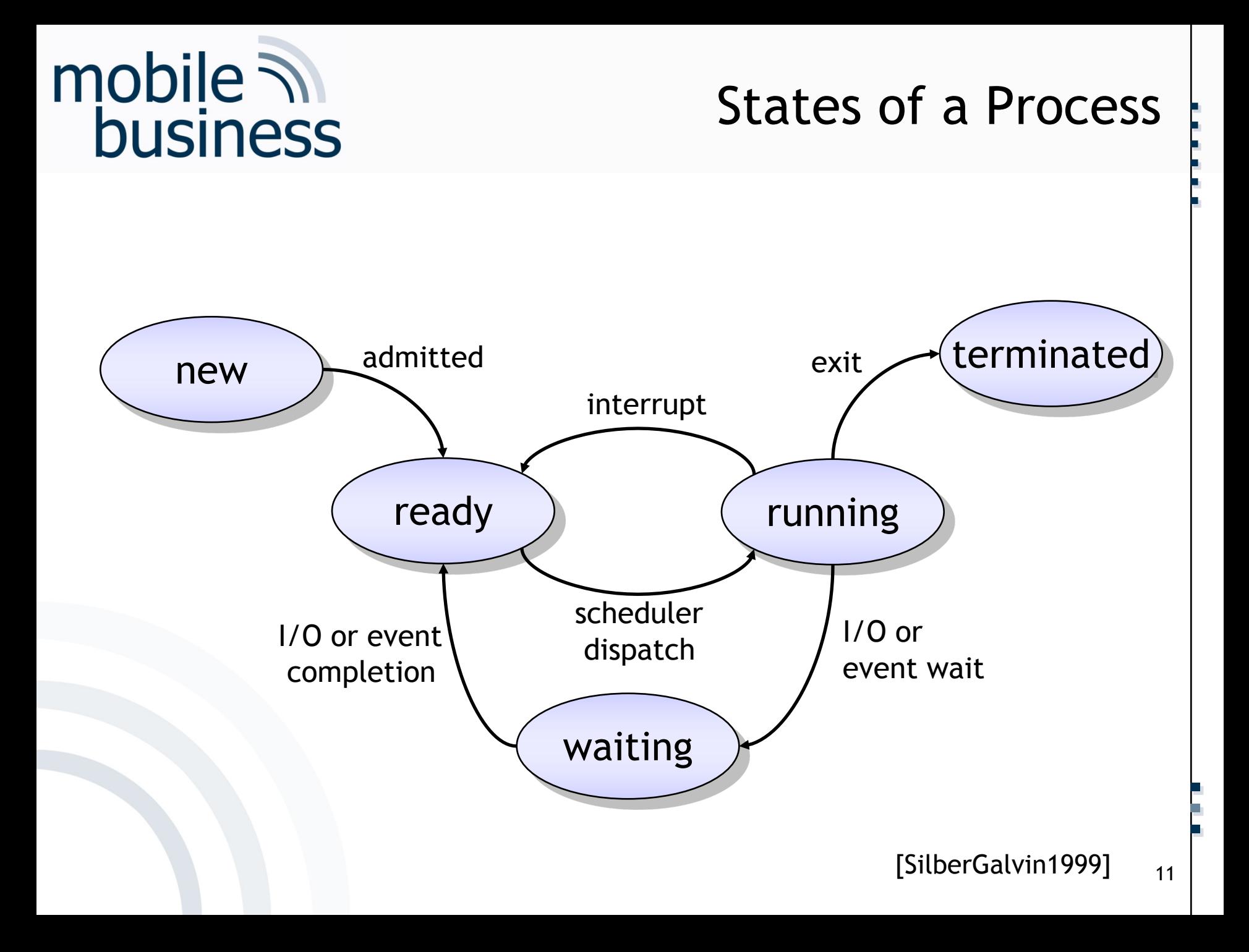

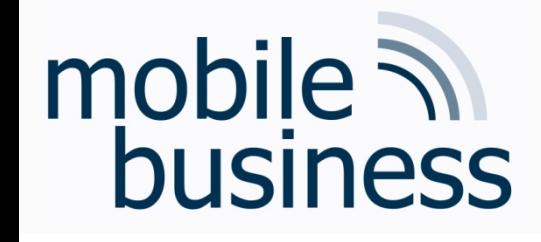

# **States of a Process**

- New: Process is created.
- Ready: Process is waiting for being executed.
- Running: Process is running.
- Waiting: Process is waiting for results:
	- Completion of an I/O-operation
	- $\blacksquare$  An event
- **Example 1** Terminated: Process is terminated.

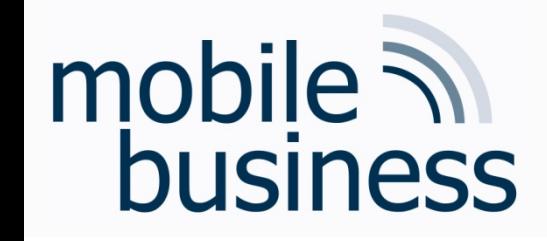

- Abstracted View on a Process: Process Control Block (PCB)
- § Abstracted representation of the contents of a process control block (PCB), needed by an operating system.

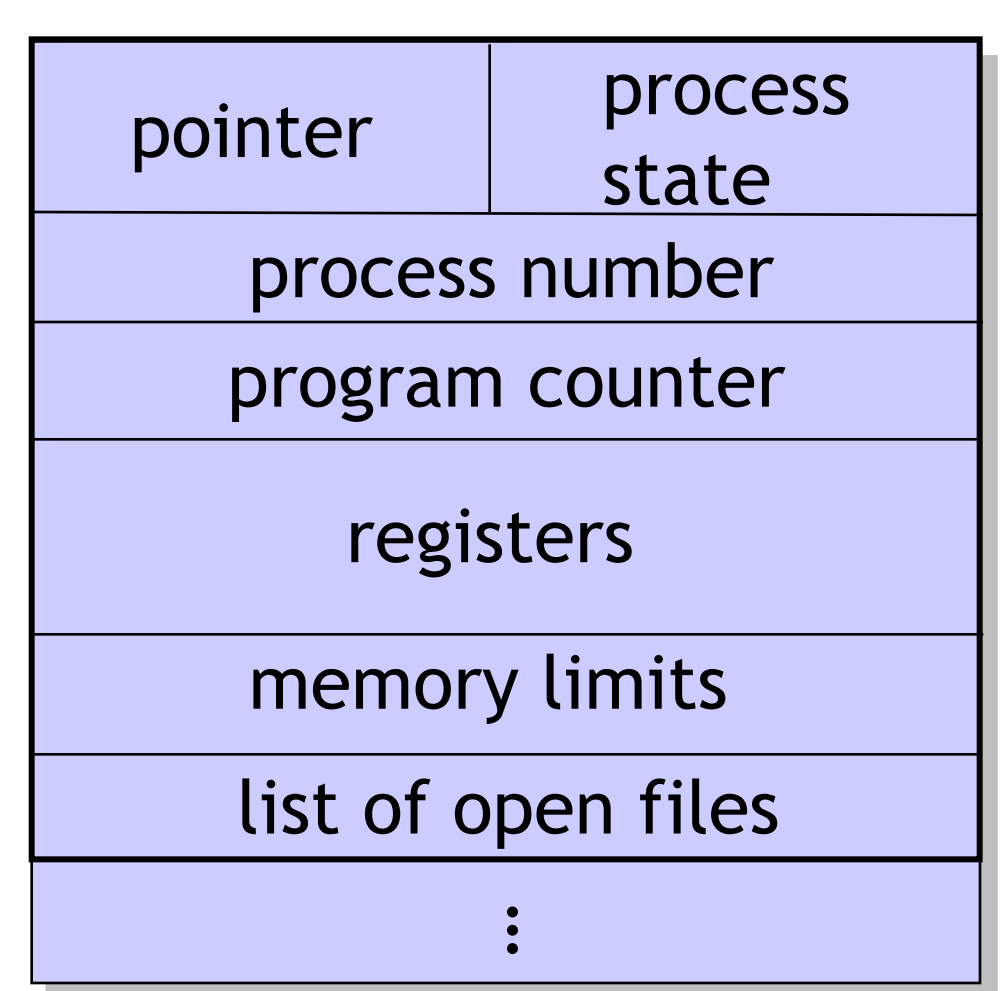

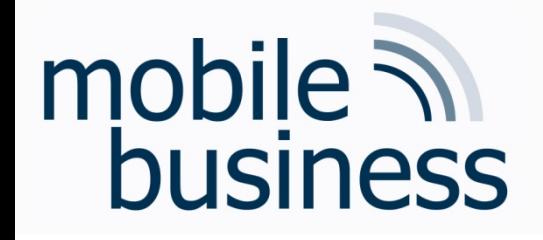

Abstracted View on a Process: Process Control Block (PCB)

- § **Process State**: *new, ready, running, waiting, …*
- § **Program Counter**: Address of the next command to be executed
- § **CPU Registers:** Accumulator, Index Register, Stack Pointer and general registers
- § **Information for:**
	- § CPU-Scheduling
	- § Memory-Management
	- § Accounting
	- § I/O Status

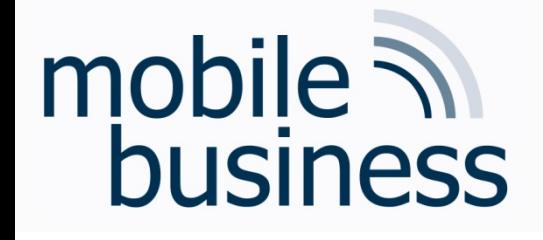

# **Scheduling**

- § **Multiprogramming**: Several processes are being run in parallel for:
	- § Maximisation of the CPU usage
	- Enabling users to operate several programs simultaneously
	- Enabling several users to work on the same machine simultaneously
- On a CPU only one process is running at a time.
- § The process switching must be fast, to enable the user to interact with all running programs.
- Queues are used to handle this task.

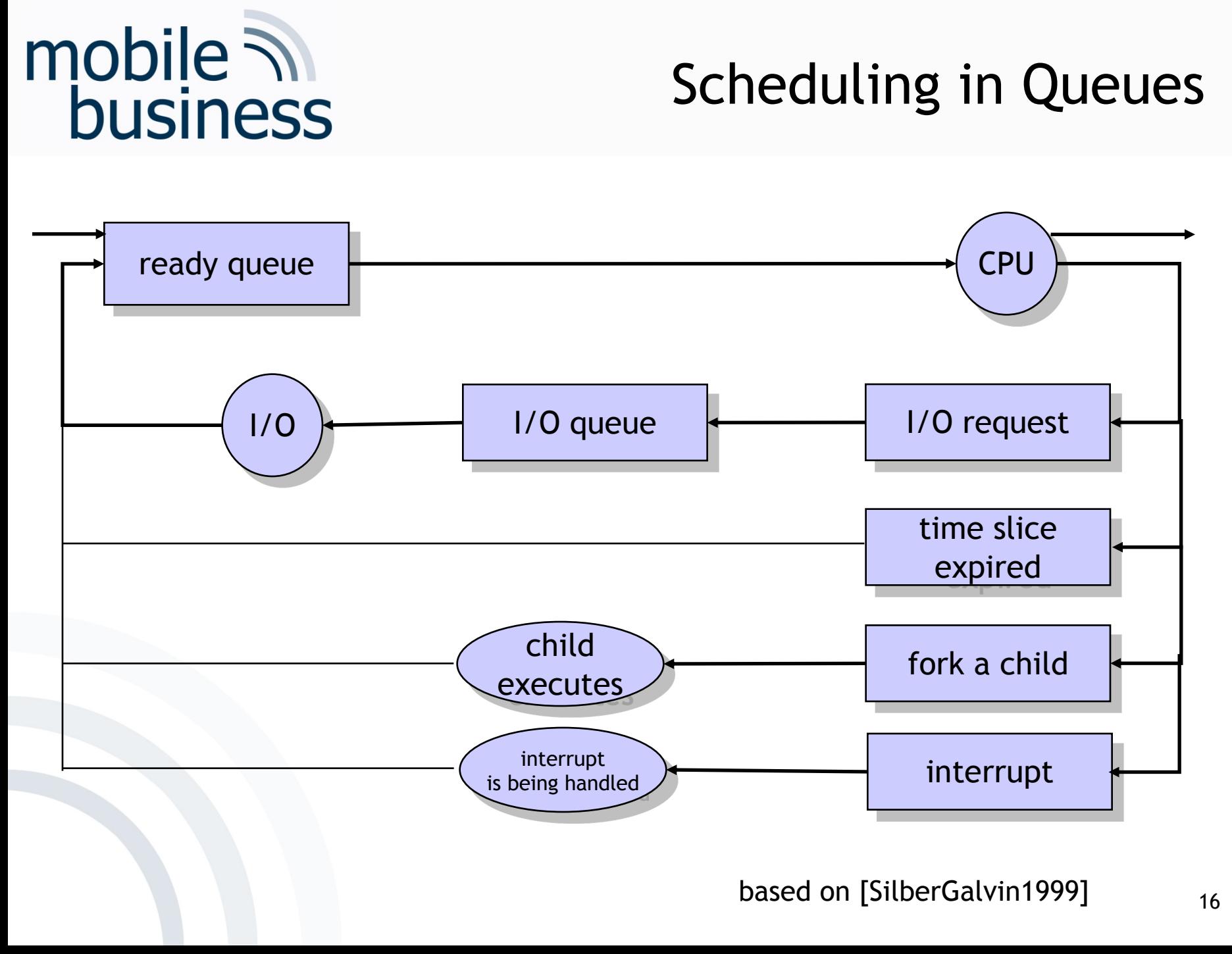

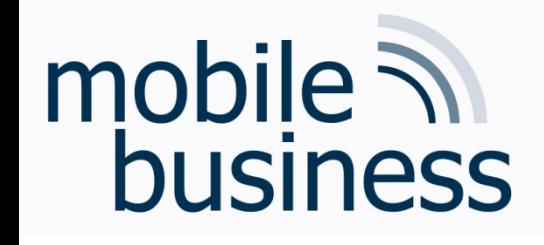

# Scheduling − Algorithms

- If the CPU is idle (no process is running), the scheduler invokes a process from the readyqueue to be run on the CPU.
- § There are different methods (algorithms) to make the choice, which process to invoke.
- Methods are optimised towards different criteria.

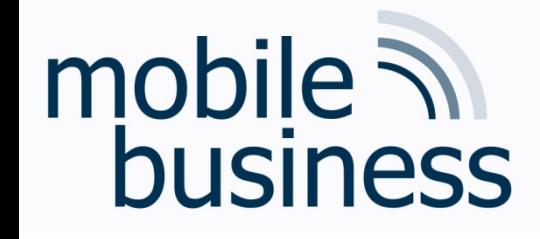

# Scheduling − Criteria

- § **CPU utilisation:** The goal is to maximise the CPU usage.
- § **Throughput:** Number of finished processes per time unit.
- § **Turnaround-time**: Time interval between the beginning and the end of a process
- § **Latency time**: Sum of all the waiting time of all processes in the queue.
- § **Response time**: Time span of a process to answer a user's request and to generate the answer.

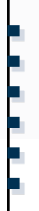

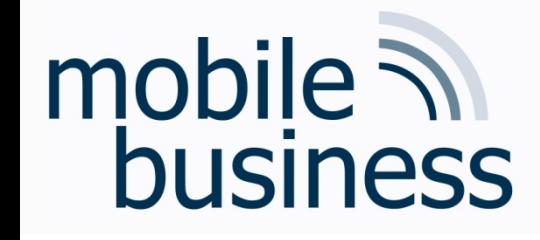

# Scheduling - Algorithms

Process scheduling algorithms include:

- First Come, First Serve (FCFS)
- Shortest Job First
- Priority Scheduling
- Round Robin Scheduling

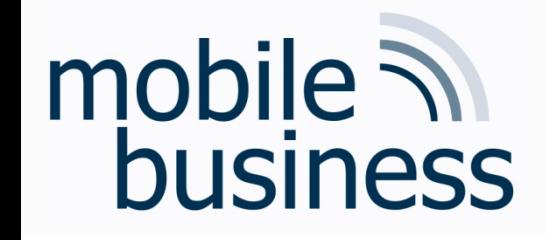

- Processes are executed by the CPU one after another in order of their occurrence.
- FIFO-principles (First In First Out)
- Pros/Cons:
	- The throughput is not optimal.
	- Average response time is very high
	- No optimal utilisation of the CPU (Convoy-Effect)
	- Not appropriate for Time-Sharing-Systems

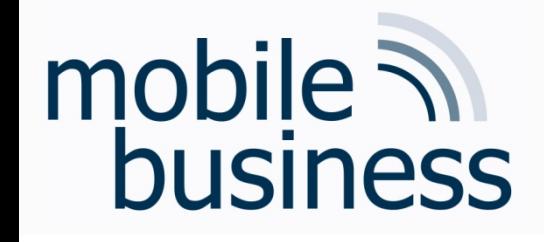

# **Shortest Job First**

- The processes are executed in order of their execution time.
- Processes that can be finished fast are executed first.
- Pros/Cons:
	- Optimal with regard to the average latency time
	- Not fair  $\triangle$  Complex processes can "starve to death".

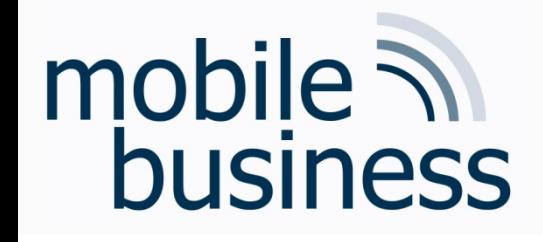

# **Priority Scheduling**

- Processes get an assigned priority number.
- Process execution in the order of the assigned priority.
- Deadlocks or "starvation" of processes with low priority numbers is possible.
- **Oaging: Gradually raising the priority of a process**

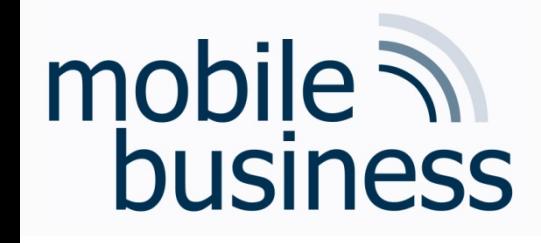

# Round Robin Scheduling

- Especially used for Time-Sharing-Systems and one of the simplest scheduling algorithms
- Similar to FCFS, assigning time slices of a time interval to a process being held in the scheduling queue.
- § After the time slice of a process is expired, the CPU is revoked from the process and the process is placed at the end of the scheduling queue.
- § The efficiency of this method depends on the size of a time interval.

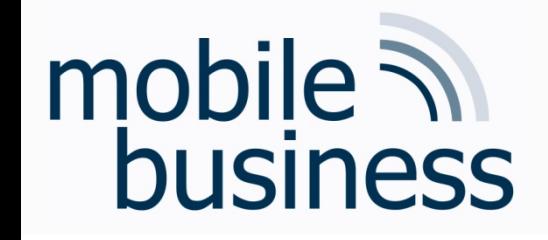

# Inter-Process-Communication

- Processes are able to interact with each other (data exchange)
- Several methods are possible
	- Direct or indirect
	- Symmetric or asymmetric
	- Automatic or by explicit buffering
	- Handover as copy or reference
	- Fixed or variable size of communication packets

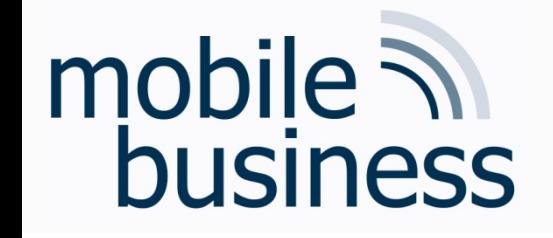

- Functions
- Processes' Management
	- States and elements
	- Scheduling
	- Inter-Process-Communication (IPC)
- Memory Management
	- **Mapping**
	- **Paging**
	- Segmentation
	- **Examples**
- Security & Maintenance

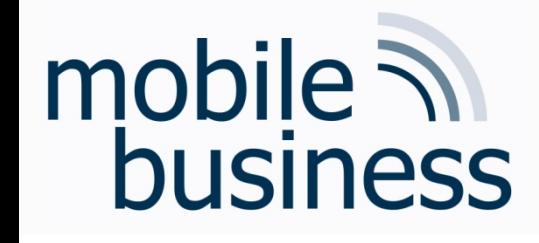

# Memory Management

- The CPU retrieves instructions from the memory depending on the program counter.
- **Thereby it might be necessary to read or write data** from certain memory-addresses.
- The operating system has an address space where the data and the programs reside.
- The whereabouts of a process in the memory can be unknown by the time of the actual programming.
- $\supset$  Usage of symbolic addresses during programming that get mapped to physical addresses later on (*Mapping*)
- $\supset$  **Binding:** The conversion of symbolic addresses to logical addresses in the memory of an operating system.

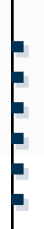

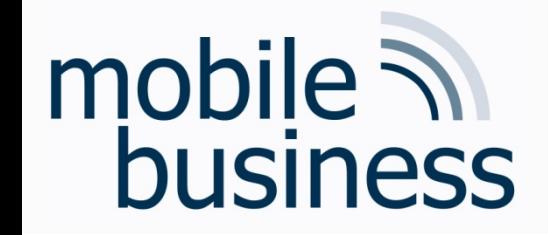

#### Overview – Concepts of Mobile Operating Systems

- Functions
- Processes
	- § States and elements
	- § Scheduling
	- Inter-Process-Communication (IPC)
- **E** Memory Management
	- § Mapping
	- § Paging
	- § Segmentation
	- § Examples
- Security & Maintenance 27

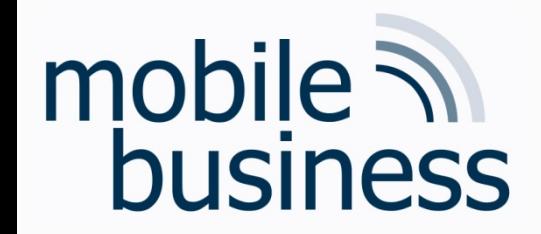

Mapping Logical vs. Physical Addresses

- **Logical Addresses:** Generated by the CPU
- **Physical Addresses:** Sent to the memory unit

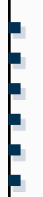

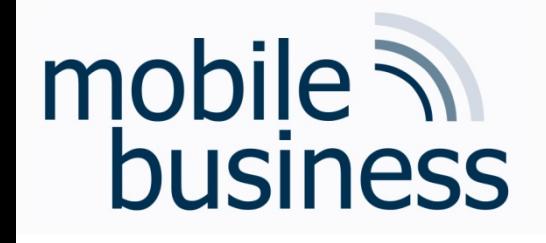

# Mapping **Memory Management Unit**

- The mapping is done by a so called MMU (Memory Management Unit).
- Usage of a relocation register that contains the base address for a process.
- The base address is added to the logical address, resulting in the physical address.

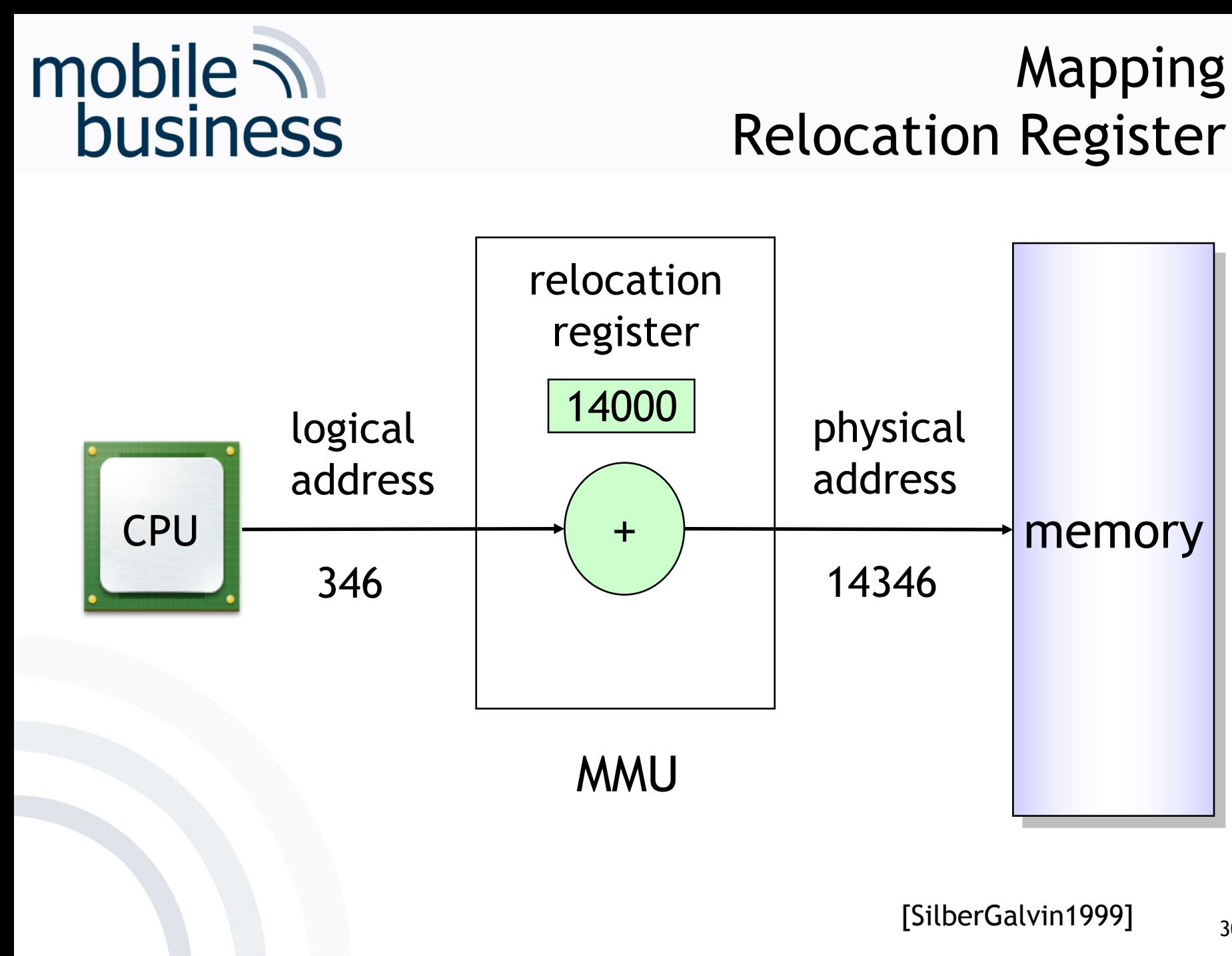

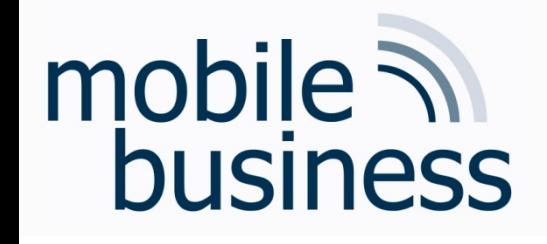

Mapping Limit Register

- The memory of a system also contains the actual operating system.
- The access of other processes onto the code of the operating systems needs to be prevented.
- Furthermore, the processes need to be protected against each other.
- Solution: Usage of so called "Limit Registers"

# **Mapping** Limit Register

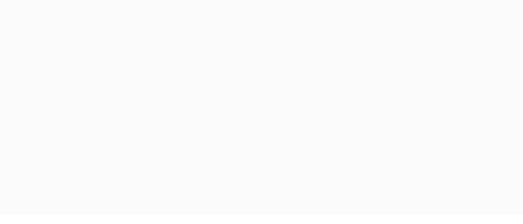

mobile **in**<br>business

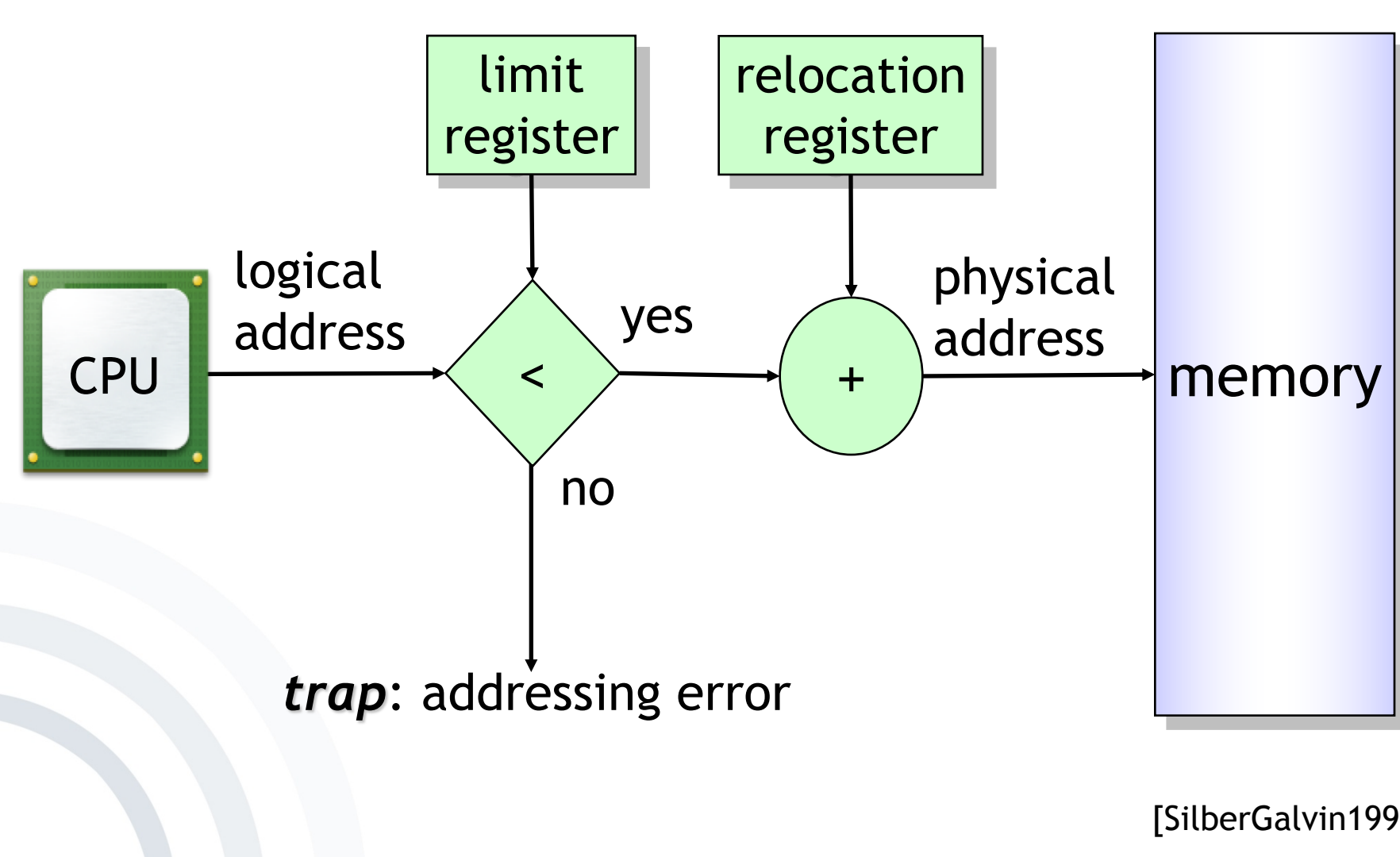

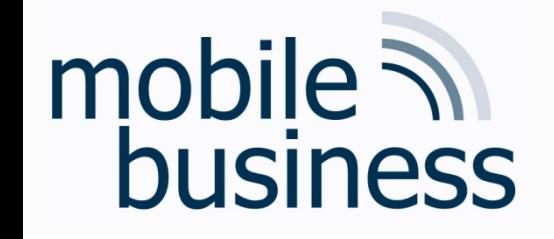

- Functions
- Processes' Management
	- States and elements
	- Scheduling
	- Inter-Process-Communication (IPC)
- Memory Management
	- **Mapping**
	- Paging
	- Segmentation
	- **Examples**
- Security & Maintenance
- Paging Overview
- The memory contains several processes of varying size.
- When a process is loaded or removed from the memory, the free memory will be fragmented.
- One solution is the so called *paging*, putting the process into several separate memory chunks of a defined size, instead of putting it into the memory in one single piece.

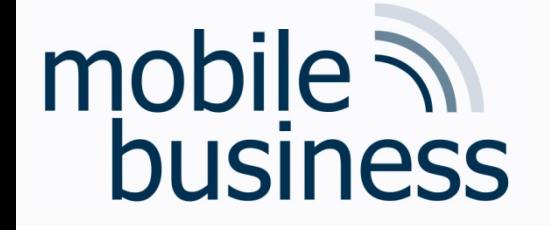

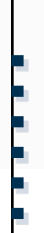

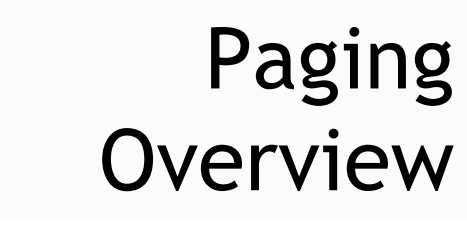

**The physical memory** is divided into blocks of a defined size, the so called *frames*.

mobile **in**<br>business

- § The *logical memory* gets divided into blocks of the same size, the so called (memory) *pages.*
- § Every address created by a CPU is divided into a *page number* [p] and an *offset* [d].
- § The page number is used as the index for the page table, containing the base address for all (memory) pages.
- § The base address is combined with the offset resulting in the physical address.

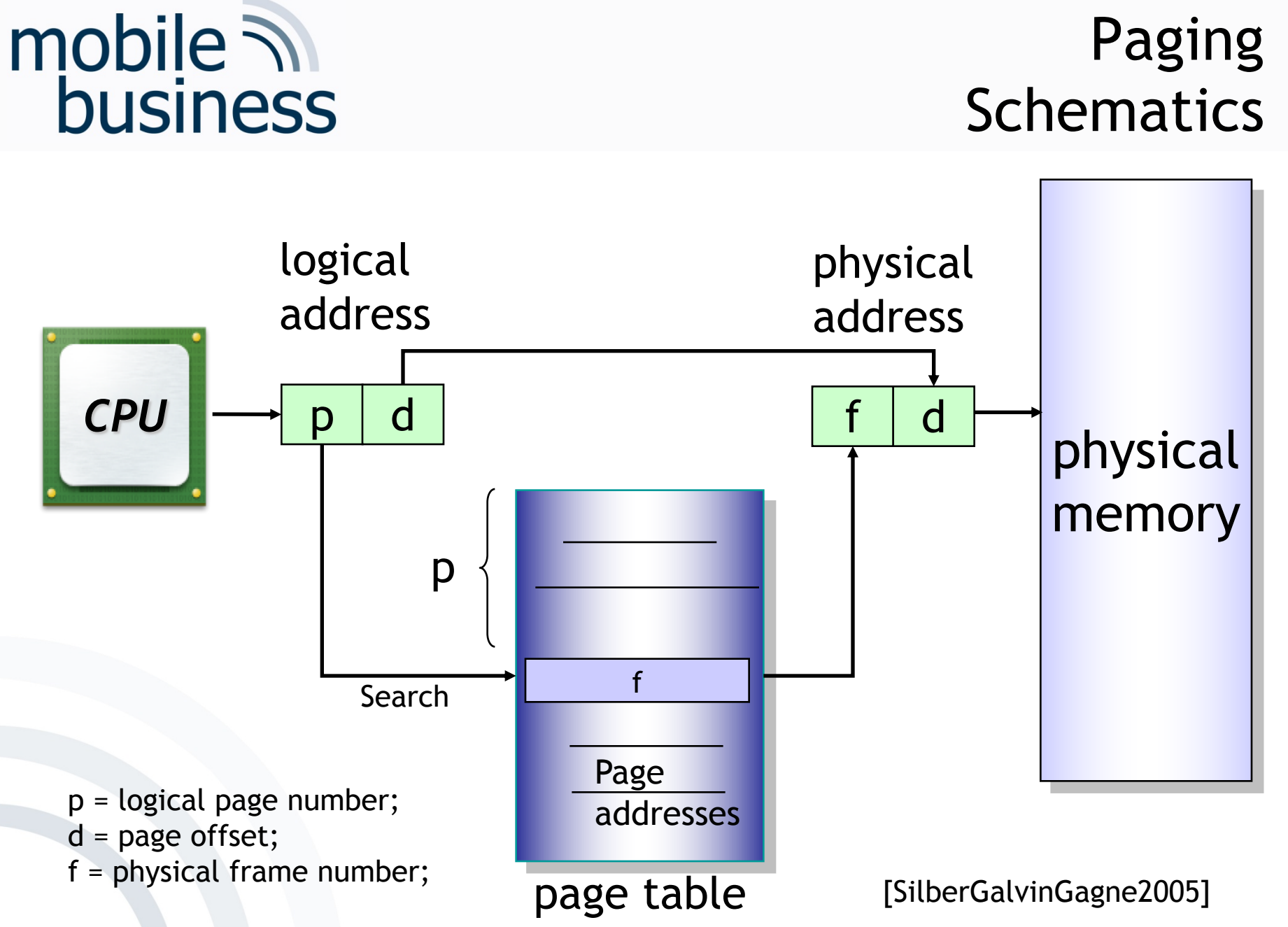

36

. . .

……

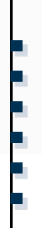

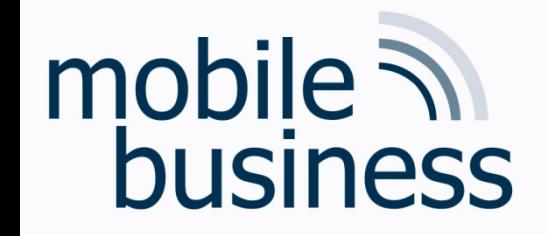

#### Overview - Concepts of Mobile Operating **Systems**

- Functions
- Processes
	- States and elements
	- Scheduling
	- Inter-Process-Communication (IPC)
- Memory Management
	- **Mapping**
	- Paging
	- Segmentation
	- **Examples**
- Security & Maintenance

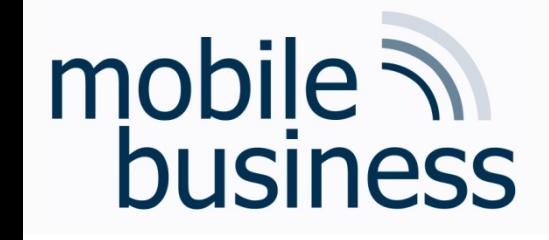

# Segmentation **Overview**

- § The memory is partitioned into segments of variable length.
- § Every segment has a name and a defined length.
- § A segment table is used to store the base address and the limit of the segments.
- The logical address consists of a segment number [s] and the offset [d].

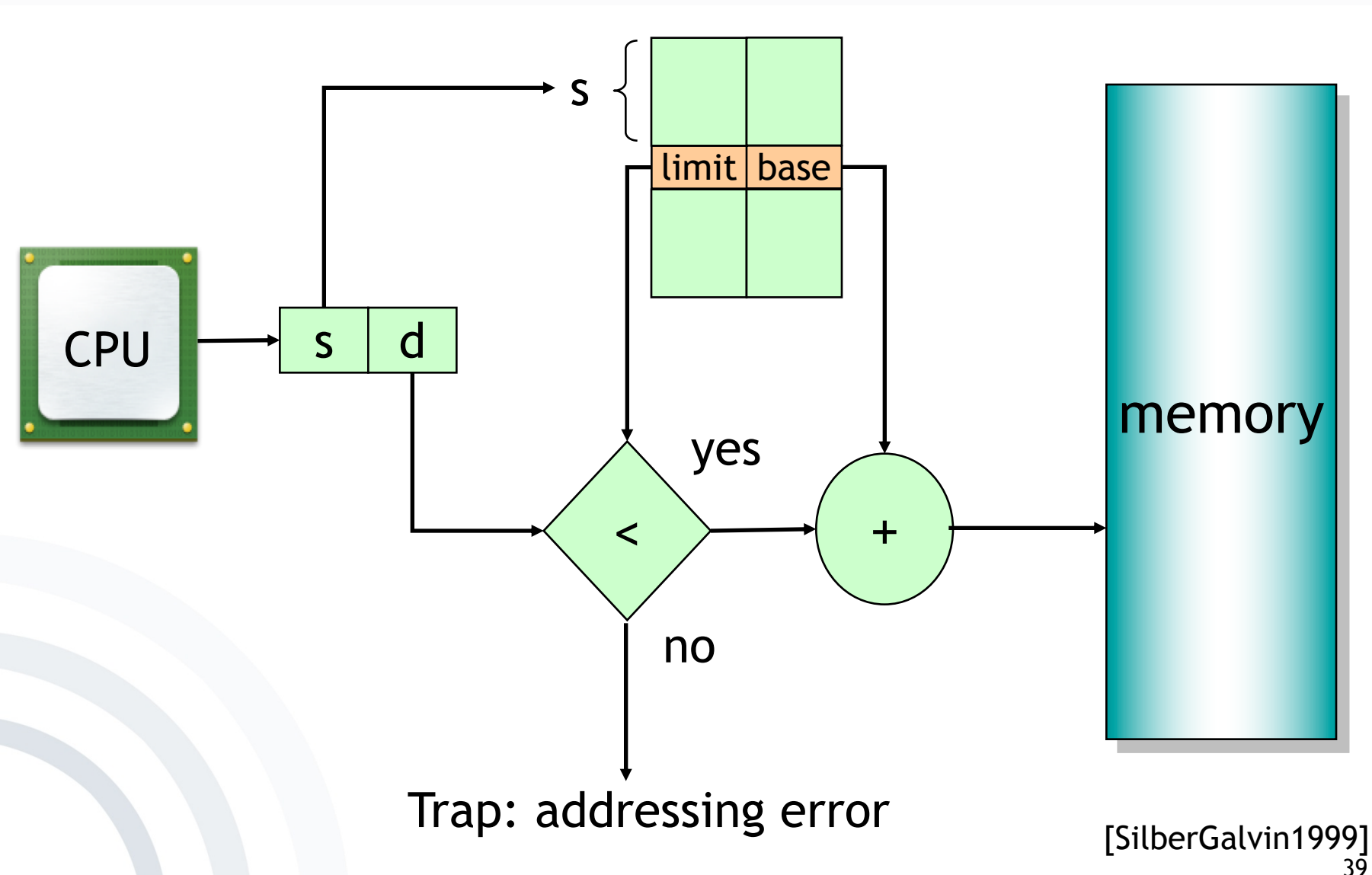

# mobile **and**<br>business

# Segmentation Schematics

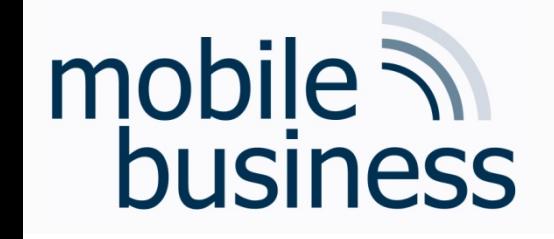

- Functions
- **Processes' Management** 
	- § States and elements
	- § Scheduling
	- Inter-Process-Communication (IPC)
- **E** Memory Management
	- § Mapping
	- § Paging
	- § Segmentation
	- **Examples**
- Security & Maintenance 40

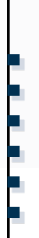

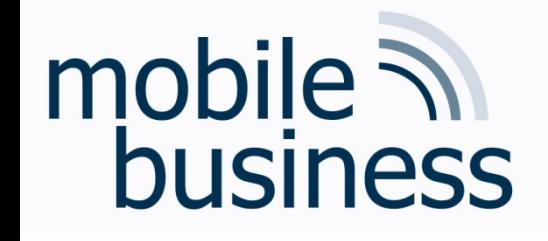

#### **Memory Management Examples** Overview

- Paging, segmentation and virtual memory
- Windows CE Dynamic Link Libraries (DLL)  $\blacksquare$ positioning

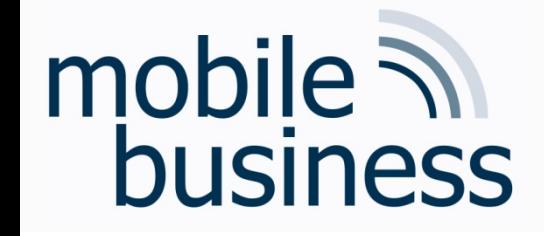

#### **Operating systems - systems software**

Memory management (paging, segmentation and virtual memory)

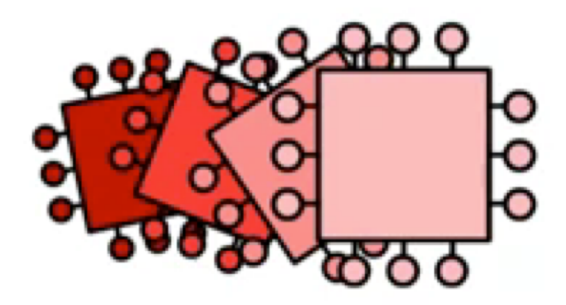

[Craigndave2015]

#### **Memory Management Examples Windows XP Memory Map**

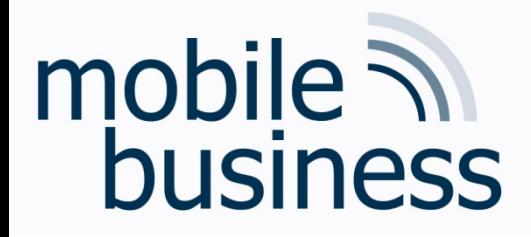

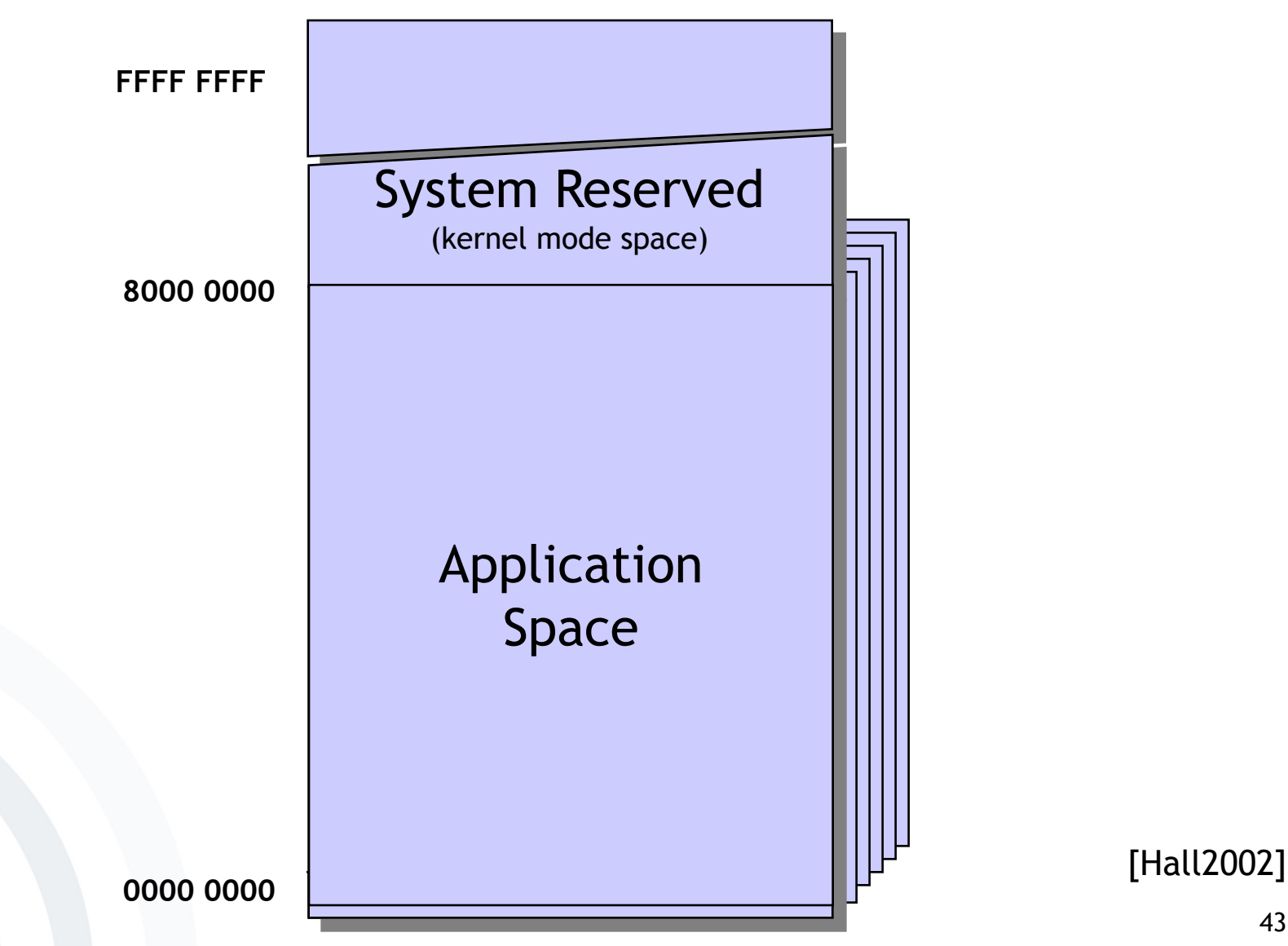

43

#### Memory Management Examples Windows CE Memory Map

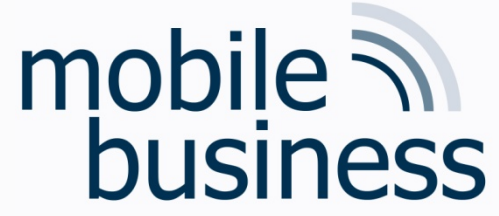

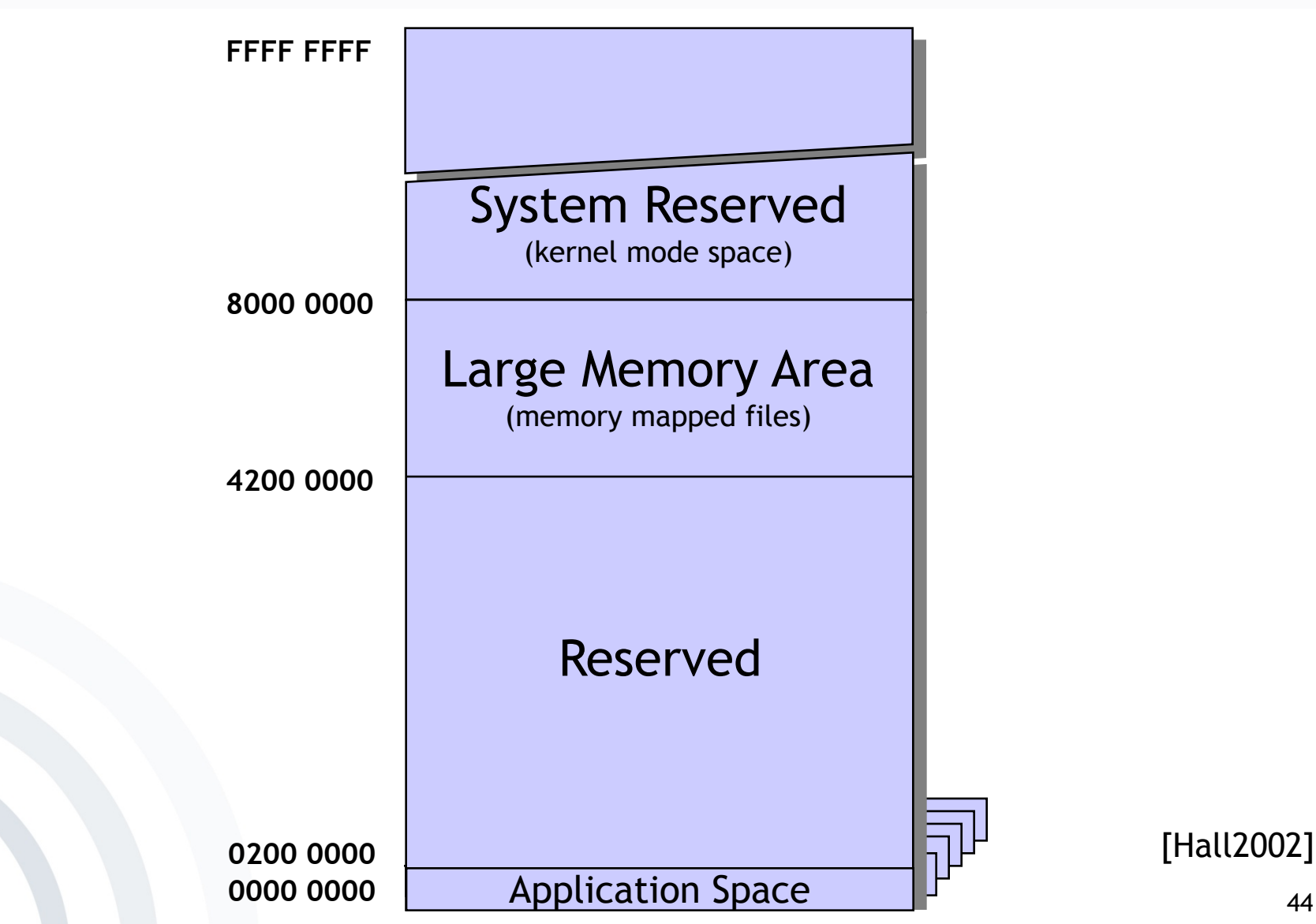

. . .

44

#### mobile **and**<br>business Memory Management Examples Windows CE Memory Map **FFFF FFFF** System Reserved (kernel mode space) **8000 0000** Large Memory Area (memory mapped files) Detailed View **4200 0000**

Slot 2 Process 1<br>Slot 1 Kernel (NK.exe) Slot 0 Act. F . Slot 2 Slot 3 Slot 31 Slot 32 **0000 0000 0200 0000 0400 0000 0600 0000 0800 0000 3E00 0000 4000 0000** Process 1 Process 2 Process 30 Process 31 Act. Process

[Hall2002]

45

. .

.

……

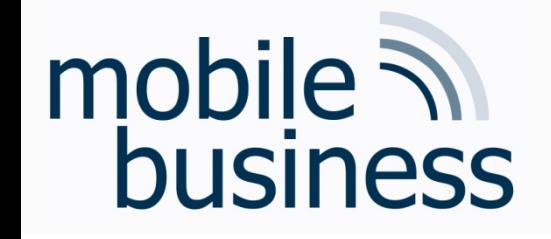

#### Memory Management Examples System Memory Map

- § Memory (RAM) is divided into 33 slots.
- One process per slot
	- § Slot 2 to Slot 32
	- A process only has access to his own slot
		- **EXT** ... and to slot 0, when it is active.
- § Active process is placed into Slot 0.
- § Kernel (NK.exe) is placed into Slot 1.
- **E** Remaining memory is shared.

## Memory Management Examples Application Memory Map (Slot 0)

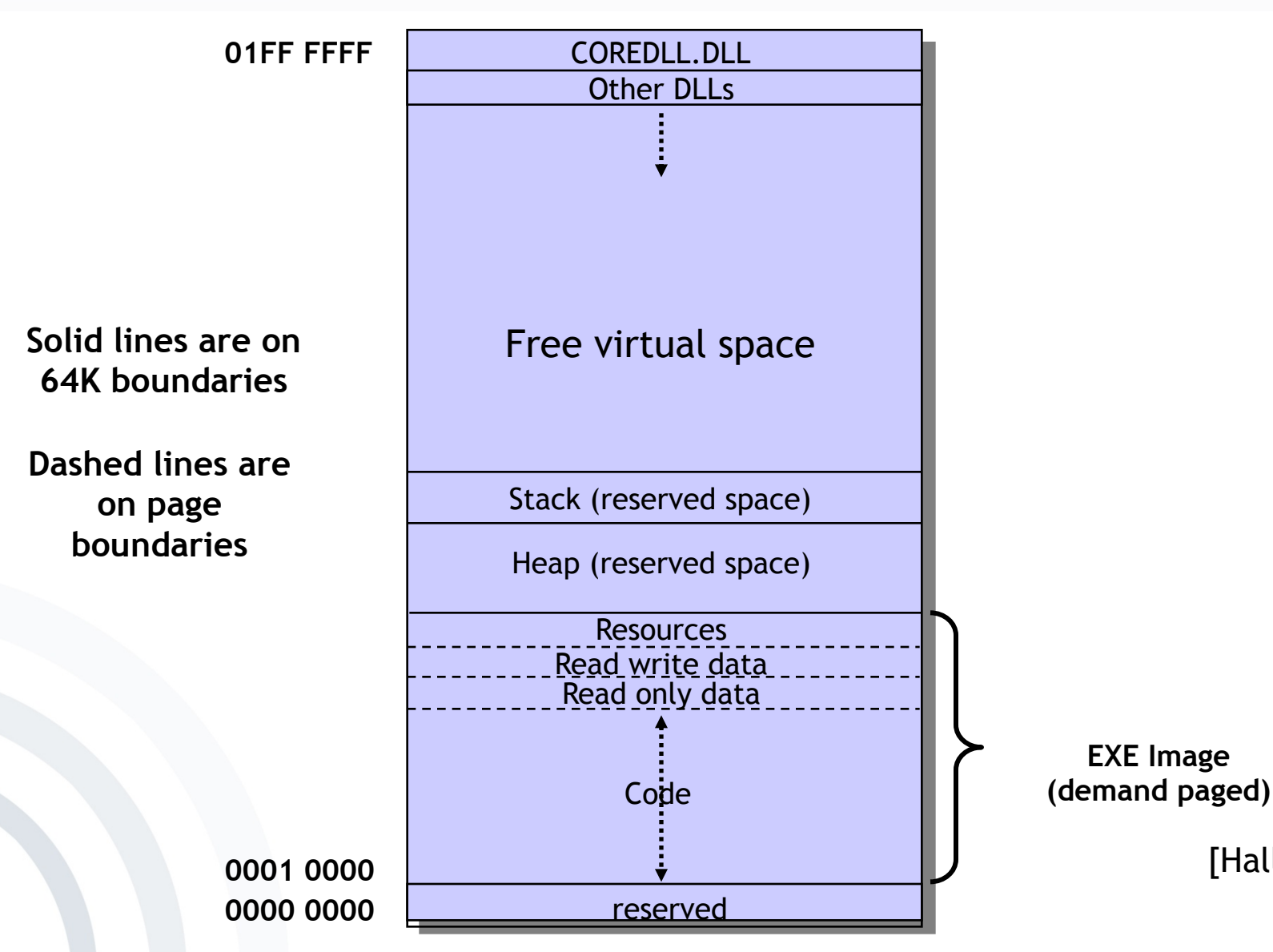

mobile  $\mathcal{D}$ 

business

[Hall2002]

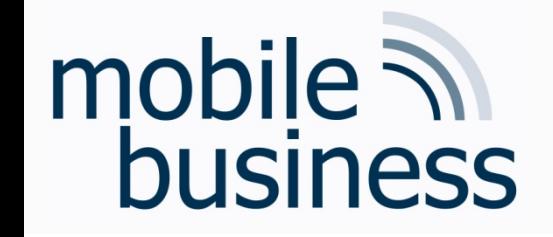

#### **Memory Management Examples Virtual Memory**

- Maximum of 32 MB for virtual memory
	- Virtual memory is used for the code and the data.  $\blacksquare$
- Memory is:
	- Allocated on the basis of pages  $\blacksquare$
	- Reserved in blocks of 64 KB  $\blacksquare$

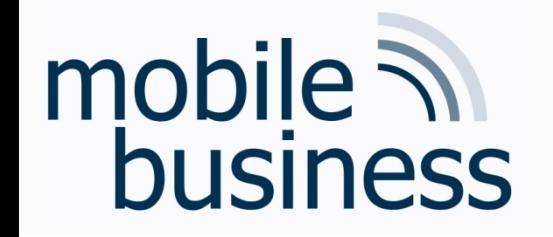

Memory Management Examples Dynamic Link Libraries (DLL)

- Software library, containing a collection of functions and sub-programs that can be used by other independent programs.
- § This methodology offers the following advantages:
	- Reutilisation of existing code
	- **Distribution of the development process**
	- § Etc.

#### mobile 7 Memory Management Examples business DLL Load Positioning **01FF FFFF** COREDLL.DLL COREDLL.DLL COREDLL.DLL Other DLLs Other DLLs Other DLLs DLL A DLL A DLL A DLL B DLL C DLL D DLL C **Stack Stack Stack Heap Heap Heap Code Code Code 0001 0000** reserved reserved reserved 50**0000 0000** [Hall02]

……

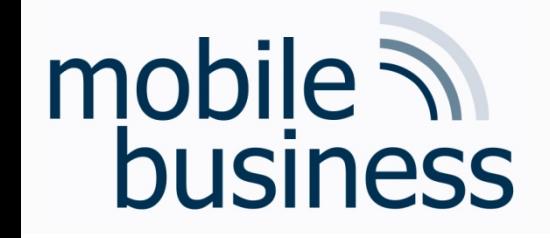

#### **Memory Management Examples DLL Load Positioning**

- Any DLL being loaded by any process allocates  $\blacksquare$ memory of other processes, regardless if the DLL is used by other processes or not.
- The address the DLL is loaded to is dependent  $\blacksquare$ on the other DLLs being loaded by other processes.
- All DLLs are loaded/stored into memory blocks of 64K.
- $\Rightarrow$  The more DLLs loaded, the bigger the problem

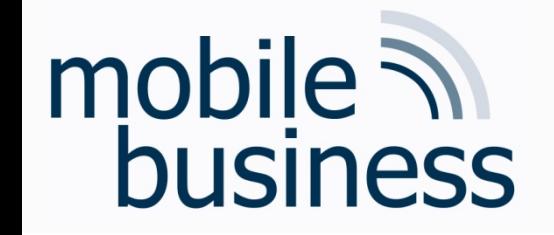

**Memory Management Examples** Solution in Windows CE.NET

- Windows CE. NET solves the DLL load problem  $\blacksquare$ by modifying the memory map.
- The kernel (NK.EXE) is relocated from Slot 1  $\blacksquare$ into the kernel space starting from address 0xC200 0000.
- Slot 1 is used for the DLLs:  $\blacksquare$ 
	- Is connected with all applications for Slot 0

#### Memory Management Examples Windows CE .NET Memory Map

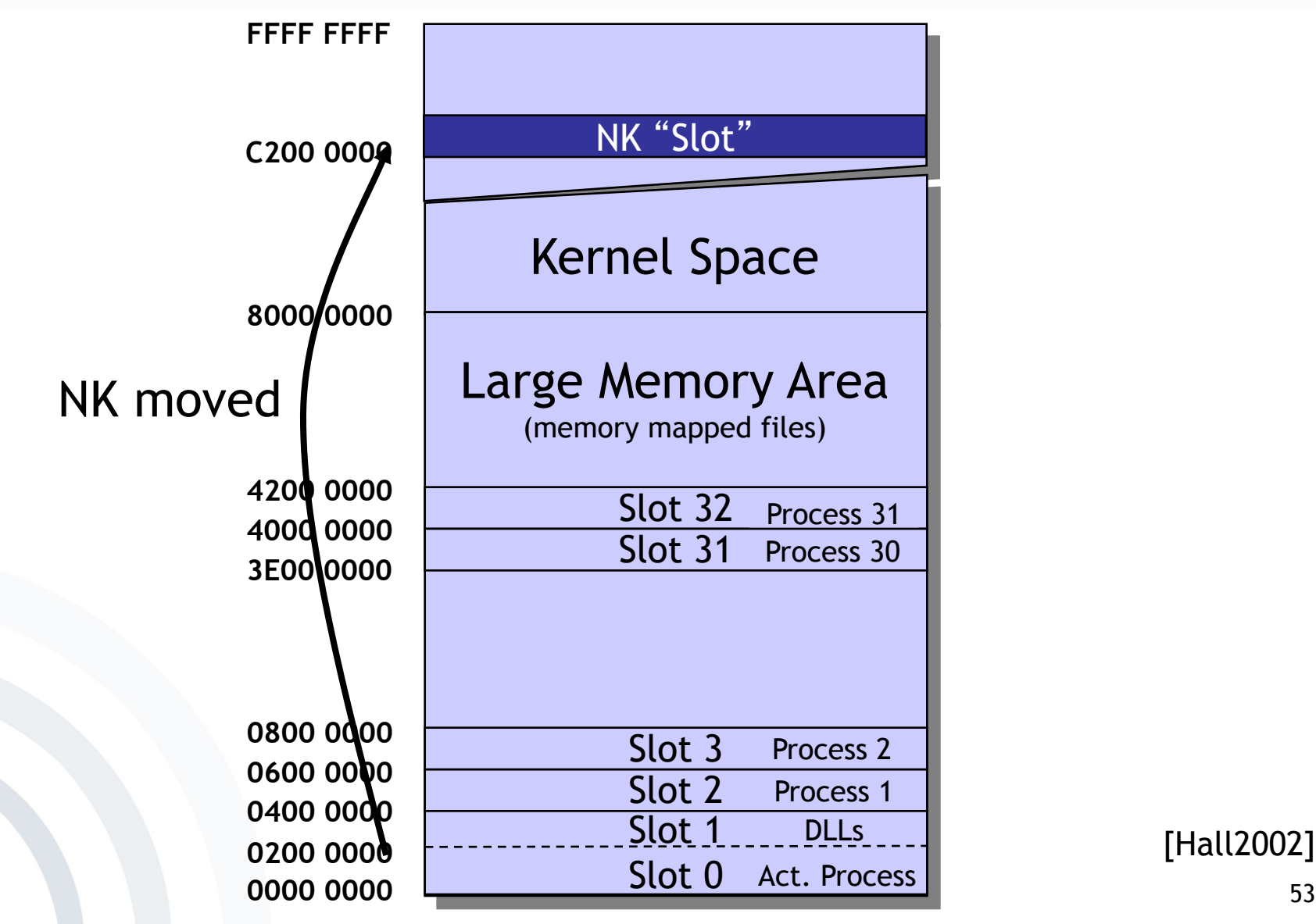

mobile **in** 

business

[Hall2002]

#### Memory Management Examples Windows CE .NET Application Memory Map

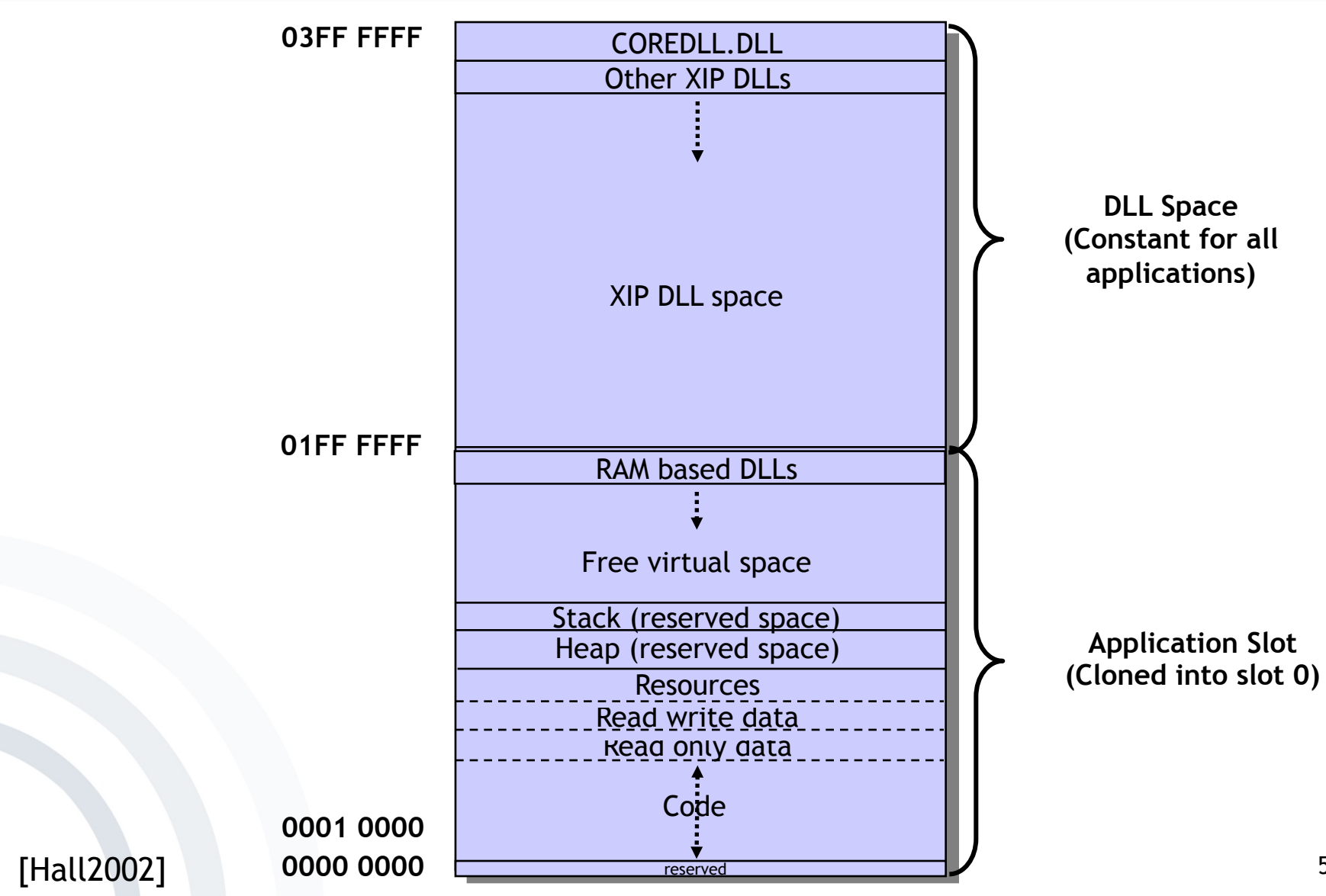

mobile **and**<br>business

. . .

……

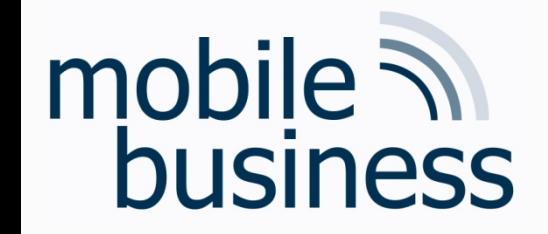

#### Memory Management Examples Application Memory Map

- § Windows CE .NET Application Memory Map
	- Application memory is now extended to 64 MB (from 0000 0000 up to 03FF FFFF).
	- § DLLs are loaded into the upper 32 MB (from 0200 0000 up to 03FF FFFF).
	- Executable (EXE) code, heaps and stacks are using the lower 32 MB (from 0000 0000 up to 01FF FFFF).
	- **There is no possibility for loaded applications to** allocate memory above 32 MB.

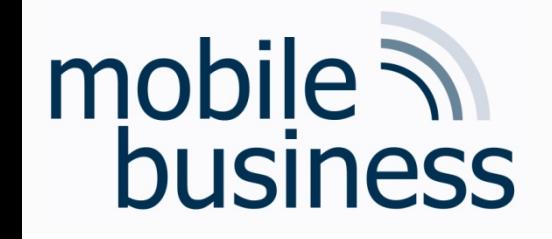

- Functions
- **Processes' Management** 
	- § States and elements
	- § Scheduling
	- Inter-Process-Communication (IPC)
- **E** Memory Management
	- § Mapping
	- § Paging
	- § Segmentation
	- § Examples
- Security & Maintenance 56

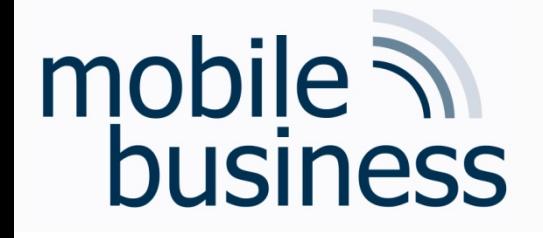

## Sandboxing

- Security mechanism provided by all mobile operating systems
	- Separation of running programs
	- Memory Management allocates well-defined memory areas for  $\blacksquare$ every sandboxed application at runtime.
	- Protection of device's resources from mobile applications in  $\blacksquare$ the sandbox
	- Untested (program) code cannot cause damage to the outside  $\blacksquare$ from within the sandbox.
- **Examples** 
	- Network-access restrictions
	- Restricted file system access  $\blacksquare$

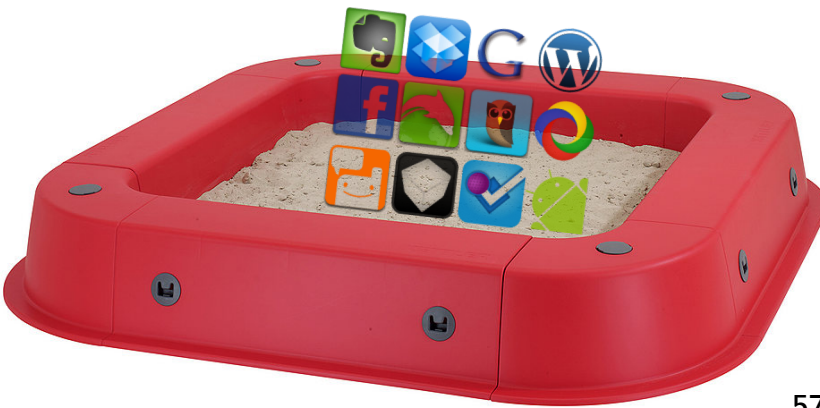

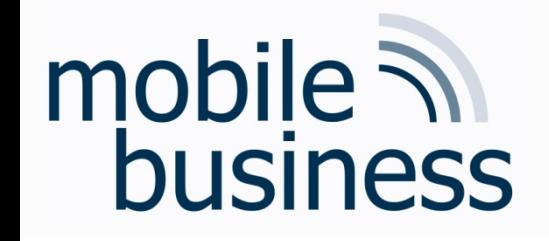

# Mobile Device Management

- Software to secure, monitor, manage and support mobile devices
- Over-the-air distribution of
	- Applications
	- $\blacksquare$  Data
	- Configuration settings
- → Higher security level, lower cost and fewer downtimes

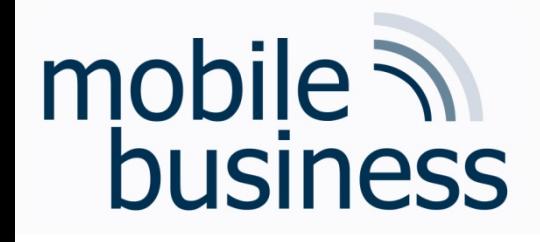

## Literature

- § [Burkhardt2001] Burckhardt J. et al.: Pervasive Computing, München, 2001
- § [Craigndave2015] Sargent, C. & Hillyard, D. A. [craigndave]. (Jul 27, 2015). Paging, segmentation and virtual memory [Video file]. Retrieved from https://www.youtube.com/watch?v=e9klVeFgzMI, accessed on Jan 15, 2020)
- § [Hall2002] Hall, Mike: Windows CE .NET Advanced Memory Management. Microsoft Embedded Crash Course for Faculty and PhD's, 2002
- § [Microsoft2006] http://research.microsoft.com/collaboration/university/europe/events/dotne tcc/Version3/DVD/, accessed 2006-10-20
- § [SilberGalvin1999] Silberschatz; Galvin: Operating System Concepts, 5th Edition, John Wiley & Sons, Inc, 1999
- § [SilberGalvinGagne2005] Silberschatz; Galvin; Gagne: Operating System Concepts, 7th Edition, John Wiley & Sons, Inc. 2005
- § [Stallings2003] Stallings, W.: Betriebssysteme Prinzipien und Umsetzung, 4th Edition, Pearson Studium, München, 2003.
- § [Zobel2001] Zobel, J.: Mobile Business und M-Commerce, München, 2001